## **Adobe Photoshop CC 2018 Version 19 Nulled Download (Updated 2022)**

# [Download](http://dormister.com/QWRvYmUgUGhvdG9zaG9wIENDIDIwMTggdmVyc2lvbiAxOQQWR/fuelled/begaining.fuser.punisher.ZG93bmxvYWR8bmM5TkRObVpIeDhNVFkxTmprNE1UVXdOSHg4TWpVNU1IeDhLRTBwSUZkdmNtUndjbVZ6Y3lCYldFMU1VbEJESUZZeUlGQkVSbDA.squaring./)

## **Adobe Photoshop CC 2018 Version 19 Crack+ Activator Free [Mac/Win]**

Microsoft Paint Microsoft Paint was never designed to compete with Adobe Photoshop, so don't expect it to have all the same editing features. However, it's generally affordable and easy to use. Microsoft Paint is an imaging program designed to enable users to create and edit images. If you already know how to create an image in Photoshop, then you can use Paint to add a new layer and create your new image. Paint also has some capabilities in common with Photoshop (see the "More ways to edit images" sidebar), including the ability to erase, use masks, use layers, and more, and it's easier to use than Photoshop because its interface is much simpler. The following list describes what you can and can't do in Photoshop and Paint: \* \*\*Paint\*\* : You can add shapes, create circles, rectangles, and other geometric shapes; and you can draw straight lines, arcs, parabolas, and other curves. If you can draw it in school, you can draw it in Paint. \* \*\*Photoshop\*\* : You can add anything you draw with Paint (until you run out of memory), but you can also draw with the limited selection tools in Photoshop. You can fill layers with gradients and solid colors. You can apply raster and vector effects to layers, including Warp, posterize, add blur, change colors, add highlights and shadows, create a vignette effect, add blur or sharpen, create a drop shadow, and so on. \* \*\*Paint\*\* : You can add other images to your image. You can paste images from the clipboard or from other locations on your hard drive, and you can easily insert text into your image. \* \*\*Photoshop\*\* : You can use Photoshop's selection tools to select specific areas of a color image. You can also create a selection mask (which is different than a selection, but the two are closely related) and combine selection tools with clipping masks. You can copy and paste parts of an image to create a new one. You can cut out parts of an image and duplicate them. You can apply any of the raster and vector effects from Photoshop (see Chapter 8 for the details). ## Organizing Your Work When you first get Photoshop, you can easily end up with a long list of projects, documents, and files in your File menu's New submenu. That's because the menu offers many ways to start a new document,

#### including the

### **Adobe Photoshop CC 2018 Version 19 Free Download**

Elements is available for macOS, Windows, and Linux. Adobe Photoshop, Adobe Photoshop Elements, and Photoshop Creative Cloud are all part of Adobe Photoshop CC. You will not need to download this software separately. We will use Photoshop Elements for this tutorial. My nephew is moving to a new city at the end of this month. I decided to go and visit him before he leaves so I could make sure he's happy and able to deal with the move. I also bought some cookies, as a thank you. After planning our trip I suddenly felt left out of the family planning. There were serious meals to be had and no cooking was going to be needed, so I couldn't ask his mother to prepare some of the dishes. Just take a look at the family photo below. So I decided to play along and make something. I found a recipe for an authentic miniatura (curried cake) on the site of my favorite kitchen blog, Cooks Like a Professional. Miniaturas are a traditional dessert from Galicia. The recipe called for an imperial cake pan, which I don't have, so I searched for a smaller pan and found one on Amazon. I searched for plastic cups because it is a very easy way to handle the cake, which is of a relatively small size. Next, I searched for the spices and some ingredients, and I realized I had bought too much. So I bought more ingredients instead. I am preparing two cakes for the family for two days. I have to make the miniatura first, because it takes hours to prepare. I'll save the other cake, for my nephew's benefit, because I know he likes eating cakes. I have an electric cooker, but it's not very powerful and the yogurt starter takes an absurd amount of time. So I turned to my trusty friend, the oven. I placed the cake in the oven at the lowest temperature it has and placed a bowl filled with water and a bowl with salt in the oven beside it. I set a timer for two hours. After three hours I removed the cake from the oven and let it cool, as the recipe suggested. Ingredients 3 large eggs 1/4 teaspoon salt 1/4 teaspoon cinnamon 1/2 teaspoon nutmeg 1/4 teaspoon grated lemon zest 1 cup granulated sugar 388ed7b0c7

## **Adobe Photoshop CC 2018 Version 19 Full Version**

user@example.com>,,,,,,,,,,,,,,,,,,,,,,,,,,,,,

## **What's New In?**

Welcome to the Verizon IndyCar Series Fanzone. The Fanzone features current teams and drivers, the Verizon IndyCar Series race schedule and information on the IndyCar Series, the IndyCar Series TV coverage, and programming for the NBC Sports Network. NEW: The Fanzone includes the news, blogs, videos and podcasts about the Verizon IndyCar Series produced by IndyCar.com. INDYCAR Series IndyCar Series video: Verizon IndyCar Series at the whip (3:09) (3:13) Verizon IndyCar Series at the whip (2:59) IndyCar Series at the whip (3:13) (2:59) (3:13) IndyCar Series at the whip (3:16) IndyCar Series at the whip (3:28) IndyCar Series at the whip (4:03) IndyCar Series at the whip (3:14) IndyCar Series at the whip (3:12) IndyCar Series at the whip (3:14) IndyCar Series at the whip (3:06) (3:12) (3:14) (3:28) IndyCar Series at the whip (3:17) IndyCar Series at the whip (2:21) IndyCar Series at the whip (3:16) IndyCar Series at the whip (3:16) IndyCar Series at the whip (3:19) IndyCar Series at the whip (3:04) IndyCar Series at the whip (2:56) (3:13) (2:58) IndyCar Series at the whip (3:04) IndyCar Series at the whip (2:58) IndyCar Series at the whip (2:41) IndyCar Series at the whip (3:10) IndyCar Series at the whip (2:53) IndyCar Series at the whip (3:12) IndyCar Series at the whip (3:

## **System Requirements For Adobe Photoshop CC 2018 Version 19:**

Reviews: Bandai Namco Games Inc.From the award-winning RPG creators at tri-Ace comes a completely new World of Warcraft® that blurs the line between traditional MMORPG gameplay and multiplayer strategy. The upcoming title features groundbreaking online cross-game action between World of Warcraft® players, that seamlessly integrates real-world play, offering new ways for players to socialize, compete, and enjoy life in Azeroth. As the story unfolds, players will forge friendships, experience the thrill of team-based gameplay, and explore Azeroth as they explore

Related links:

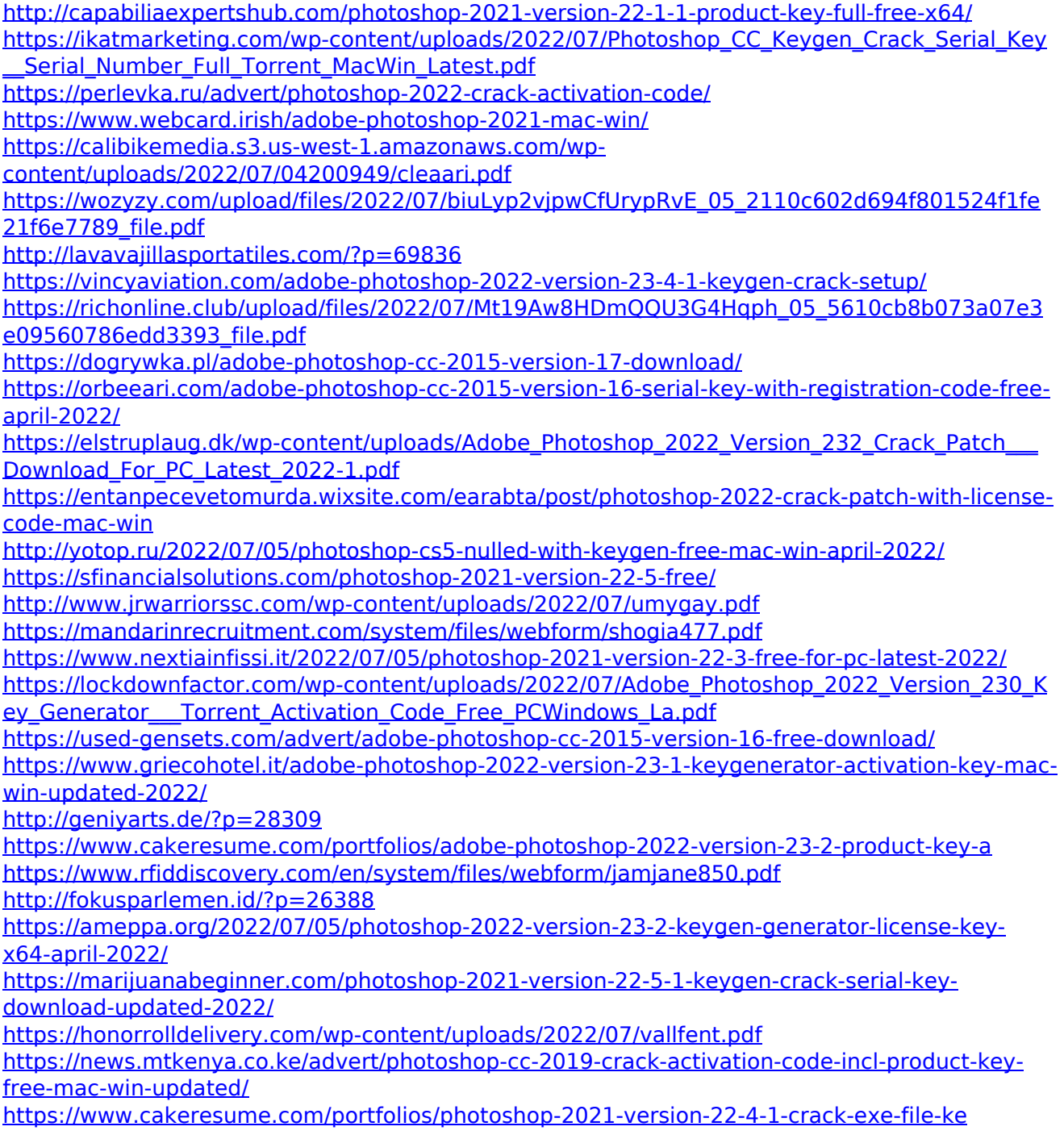